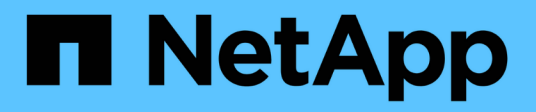

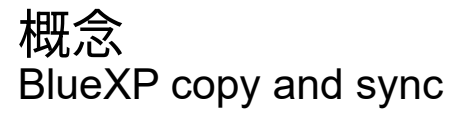

NetApp April 08, 2024

This PDF was generated from https://docs.netapp.com/ja-jp/bluexp-copy-sync/concept-licensing.html on April 08, 2024. Always check docs.netapp.com for the latest.

# 目次

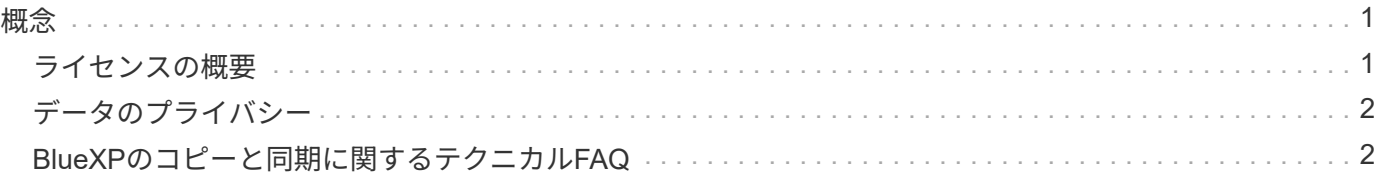

<span id="page-2-0"></span>概念

# <span id="page-2-1"></span>ライセンスの概要

14 日間の無料トライアル終了後に、同期関係の料金を支払う方法は 2 通りあります。最 初のオプションは、 AWS または Azure から従量課金制または年払いのいずれかを購読 することです。2 つ目の選択肢は、ネットアップから直接ライセンスを購入することで す。

ライセンスの管理には、BlueXPのコピーと同期、または該当するWebサイトを使用する必要があります。デ ジタルウォレットを使用することはできません\*。

## **Marketplace** サブスクリプション

AWSまたはAzureからBlueXPのコピーおよび同期サービスにサブスクライブすると、時間単位または年単位 で支払うことができます。 ["AWS](https://docs.netapp.com/ja-jp/bluexp-copy-sync/task-licensing.html) [または](https://docs.netapp.com/ja-jp/bluexp-copy-sync/task-licensing.html) [Azure](https://docs.netapp.com/ja-jp/bluexp-copy-sync/task-licensing.html) [でサブスクライブできます](https://docs.netapp.com/ja-jp/bluexp-copy-sync/task-licensing.html)["](https://docs.netapp.com/ja-jp/bluexp-copy-sync/task-licensing.html)、どこに課金するかによって異な ります。

時間単位のサブスクリプション

時間単位の従量課金制サブスクリプションでは、作成した同期関係の数に基づいて 1 時間ごとに課金されま す。

- ["Azure](https://azuremarketplace.microsoft.com/en-us/marketplace/apps/netapp.cloud-sync-service?tab=PlansAndPrice) [で価格を表示します](https://azuremarketplace.microsoft.com/en-us/marketplace/apps/netapp.cloud-sync-service?tab=PlansAndPrice)["](https://azuremarketplace.microsoft.com/en-us/marketplace/apps/netapp.cloud-sync-service?tab=PlansAndPrice)
- ["AWS](https://aws.amazon.com/marketplace/pp/B01LZV5DUJ) [で従量課金制の価格を確認できます](https://aws.amazon.com/marketplace/pp/B01LZV5DUJ)["](https://aws.amazon.com/marketplace/pp/B01LZV5DUJ)

年間サブスクリプション

年間サブスクリプションでは、事前に支払う 20 の同期関係のライセンスが提供されます。同期関係を 20 個 以上に設定し、 AWS から登録した場合は、追加の関係分を 1 時間単位で支払います。

["AWS](https://aws.amazon.com/marketplace/pp/B06XX5V3M2) [の年間価格を確認します](https://aws.amazon.com/marketplace/pp/B06XX5V3M2)["](https://aws.amazon.com/marketplace/pp/B06XX5V3M2)

## ネットアップのライセンス

同期関係のコストを事前に支払うもう 1 つの方法は、ネットアップからライセンスを直接購入することで す。各ライセンスでは、最大 20 の同期関係を作成できます。

これらのライセンスは、 AWS または Azure サブスクリプションで使用できます。たとえば、 25 の同期関係 がある場合は、ライセンスを使用して最初の 20 の同期関係に料金を支払い、残りの 5 つの同期関係を持つ AWS または Azure から従量課金制で支払うことができます。

["](https://docs.netapp.com/ja-jp/bluexp-copy-sync/task-licensing.html)[ライセンスを購入して](https://docs.netapp.com/ja-jp/bluexp-copy-sync/task-licensing.html)[BlueXP](https://docs.netapp.com/ja-jp/bluexp-copy-sync/task-licensing.html)[のコピーと同期に追加する方法について説明します](https://docs.netapp.com/ja-jp/bluexp-copy-sync/task-licensing.html)["](https://docs.netapp.com/ja-jp/bluexp-copy-sync/task-licensing.html)。

#### ライセンス条項

BlueXPのコピーおよび同期サービスでお客様所有のライセンスを使用(BYOL)する場合は、ライセンス使用 権に関連する制限事項に注意する必要があります。

• お客様は、納品日から 1 年を超えない期間、 BYOL ライセンスを利用できます。

- お客様は、 BYOL ライセンスを利用して、ソースとターゲットの間の合計 20 個の個別接続を確立するこ とができます(それぞれ「同期関係」)。
- お客様の利用資格は、お客様が 20 件の同期関係の制限に達したかどうかに関係なく、 1 年間のライセン ス期間の終了時に期限切れとなります。
- お客様がライセンスの更新を選択した場合、以前のライセンス付与から関連付けられた未使用の同期関係 は、ライセンスの更新には引き継がれません。

# <span id="page-3-0"></span>データのプライバシー

ネットアップでは、BlueXPのコピーと同期サービスの使用中に提供されたクレデンシャ ルには一切アクセスできません。クレデンシャルは、ネットワーク内のデータブローカ ーマシンに直接保存されます。

選択した構成によっては、BlueXPのコピーと同期で、新しい関係の作成時にクレデンシャルの入力を求めら れることがあります。たとえば、 SMB サーバを含む関係を設定する場合や、 AWS にデータブローカーを導 入する場合などです。

これらのクレデンシャルは、常にデータブローカー自体に直接保存されます。データブローカーは、オンプレ ミスでもクラウドアカウントでも、ネットワーク上のマシンに配置されます。クレデンシャルがネットアップ に提供されることはありません。

クレデンシャルは、 HanCorp Vault を使用してデータブローカーマシンでローカルに暗号化されます。

# <span id="page-3-1"></span>**BlueXP**のコピーと同期に関するテクニカル**FAQ**

この FAQ は、質問に対する簡単な回答を探している場合に役立ちます。

はじめに

以下の質問は、BlueXPのコピーと同期の開始に関するものです。

#### **BlueXP**のコピーと同期の仕組み

BlueXPのコピーと同期は、ネットアップのデータブローカーソフトウェアを使用してソースからターゲット にデータを同期します(これは sync relationship と呼ばれます)。

データブローカーグループは、ソースとターゲットの同期関係を制御します。同期関係を設定する と、BlueXPのコピーと同期によってソースシステムが分析され、複数のレプリケーションストリームに分割 されて、選択したターゲットデータにプッシュされます。

最初のコピーの後、設定したスケジュールに基づいて変更されたデータが同期されます。

**14** 日間の無料トライアルはどのように機能しますか?

14日間の無償トライアルは、BlueXPのコピーと同期サービスに登録すると開始されます。14日間にわたって 作成したBlueXPのコピーおよび同期関係については、ネットアップが料金を請求することはありません。た だし、導入するデータブローカーのすべてのリソース料金は引き続き適用されます。

**BlueXP**のコピーと同期の料金はいくらですか?

BlueXPのコピーと同期の使用に関連するコストには、サービス料金とリソース料金の2種類があります。

• サービス料金 \*

従量課金制の場合、BlueXPのコピー/同期サービスは、作成する同期関係の数に基づいて時間単位で料金が発 生します。

- ["AWS](https://aws.amazon.com/marketplace/pp/B01LZV5DUJ) [で従量課金制の価格を確認できます](https://aws.amazon.com/marketplace/pp/B01LZV5DUJ)["](https://aws.amazon.com/marketplace/pp/B01LZV5DUJ)
- ["AWS](https://aws.amazon.com/marketplace/pp/B06XX5V3M2) [の年間価格を確認します](https://aws.amazon.com/marketplace/pp/B06XX5V3M2)["](https://aws.amazon.com/marketplace/pp/B06XX5V3M2)
- ["Azure](https://azuremarketplace.microsoft.com/en-us/marketplace/apps/netapp.cloud-sync-service?tab=PlansAndPrice) [で価格を表示します](https://azuremarketplace.microsoft.com/en-us/marketplace/apps/netapp.cloud-sync-service?tab=PlansAndPrice)["](https://azuremarketplace.microsoft.com/en-us/marketplace/apps/netapp.cloud-sync-service?tab=PlansAndPrice)

BlueXPのコピーライセンスと同期ライセンスは、ネットアップの担当者からも入手できます。各ライセンス では、 12 カ月間で 20 の同期関係が有効になります。

["](#page-2-1)[ライセンスの](#page-2-1)[詳細](#page-2-1)[については、こ](#page-2-1)[ち](#page-2-1)[らをご](#page-2-1)[覧](#page-2-1)[く](#page-2-1)[だ](#page-2-1)[さい。](#page-2-1)["](#page-2-1)。

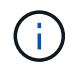

Cloud Volumes Service とAzure NetApp Files では、BlueXPのコピー関係と同期関係を無料で 利用できます。

• リソース料金 \*

リソース料金は、クラウドでデータブローカーを実行するためのコンピューティングコストとストレージコス トに関連しています。

**BlueXP**のコピーと同期の請求方法とサブスクリプションの管理方法を教えてください。

14 日間の無料トライアル終了後に、同期関係の料金を支払う方法は 2 通りあります。最初のオプションは、 AWS または Azure から購読することです。 AWS または Azure を使用すると、従量課金制または年払いが可 能になります。2 つ目の選択肢は、ネットアップから直接ライセンスを購入することです。いずれの場合も、 サブスクリプションはプロバイダのマーケットプレイスを通じて管理され、BlueXPのコピーと同期のユーザ インターフェイスでは\*管理されません。

**BlueXP**のコピーと同期をクラウド外で使用できますか?

BlueXPのコピーと同期は、非クラウドアーキテクチャで使用できます。ソースとターゲットはオンプレミス に配置できるため、データブローカーソフトウェアを使用することもできます。

BlueXPのクラウド外でのコピーと同期の使用については、次の点に注意してください。

- データブローカーグループがBlueXPのコピーおよび同期サービスと通信するには、インターネット接続が 必要です。
- ネットアップからライセンスを直接購入しない場合は、PAYGO BlueXPのコピーおよび同期サービスの請 求にAWSまたはAzureのアカウントが必要になります。

**BlueXP**のコピーと同期へのアクセス方法を教えてください。

BlueXPのコピーと同期は、BlueXP Webサイトの\*[Sync]\*タブから実行できます。

データブローカーグループとは

各データブローカーは、データブローカーグループに属しています。データブローカーをグループ化すると、 同期関係のパフォーマンスが向上します。

サポートされているソースとターゲット

同期関係でサポートされているソースとターゲットに関連する次の質問。

**BlueXP**のコピーと同期はどのソースとターゲットに対応していますか?

BlueXPのコピーと同期は、さまざまな種類の同期関係に対応しています。 ["](https://docs.netapp.com/ja-jp/bluexp-copy-sync/reference-supported-relationships.html)[リスト](https://docs.netapp.com/ja-jp/bluexp-copy-sync/reference-supported-relationships.html)[全](https://docs.netapp.com/ja-jp/bluexp-copy-sync/reference-supported-relationships.html)[体を表示します。](https://docs.netapp.com/ja-jp/bluexp-copy-sync/reference-supported-relationships.html)["](https://docs.netapp.com/ja-jp/bluexp-copy-sync/reference-supported-relationships.html)。

**BlueXP**のコピーと同期では、**NFS**と**SMB**のどのバージョンがサポートされていますか?

BlueXPのコピーと同期では、NFSバージョン3以降とSMBバージョン1以降がサポートされます。

["](https://docs.netapp.com/ja-jp/bluexp-copy-sync/reference-requirements.html)[同期の要件の](https://docs.netapp.com/ja-jp/bluexp-copy-sync/reference-requirements.html)[詳細](https://docs.netapp.com/ja-jp/bluexp-copy-sync/reference-requirements.html)[については、こ](https://docs.netapp.com/ja-jp/bluexp-copy-sync/reference-requirements.html)[ち](https://docs.netapp.com/ja-jp/bluexp-copy-sync/reference-requirements.html)[らをご](https://docs.netapp.com/ja-jp/bluexp-copy-sync/reference-requirements.html)[覧](https://docs.netapp.com/ja-jp/bluexp-copy-sync/reference-requirements.html)[く](https://docs.netapp.com/ja-jp/bluexp-copy-sync/reference-requirements.html)[だ](https://docs.netapp.com/ja-jp/bluexp-copy-sync/reference-requirements.html)[さい。](https://docs.netapp.com/ja-jp/bluexp-copy-sync/reference-requirements.html)["](https://docs.netapp.com/ja-jp/bluexp-copy-sync/reference-requirements.html)。

**Amazon S3** がターゲットである場合、特定の **S3** ストレージクラスにデータを階層化できますか。

はい。 AWS S3 がターゲットである場合は、特定の S3 ストレージクラスを選択できます。

- 標準(これがデフォルトクラス)
- インテリジェント階層化
- 標準的なアクセス頻度は低い
- 1 回のアクセスではほとんど発生しません
- Glacier Deep Archive
- Glacierの柔軟な取得
- Glacier のインスタント検索

**Azure BLOB** ストレージのストレージ階層について教えてください。

BLOB コンテナがターゲットの場合は、特定の Azure BLOB ストレージ階層を選択できます。

- ホットストレージ
- 優れたストレージ

**Google Cloud** のストレージ階層をサポートしていますか?

はい。 Google Cloud Storage バケットがターゲットの場合は、特定のストレージクラスを選択できます。

- 標準
- ニアライン
- コールドライン( Coldline )
- Archive サービスの略

ネットワーキング

ここでは、BlueXPのコピーと同期のネットワーク要件について説明します。

**BlueXP**のコピーと同期のネットワーク要件を教えてください。

BlueXPのコピーおよび同期環境では、選択したプロトコルまたはオブジェクトストレージAPI(Amazon S3、Azure Blob、IBM Cloud Object Storage)を使用してデータブローカーグループをソースとターゲットに 接続する必要があります。

さらに、データブローカーグループがBlueXPのコピーおよび同期サービスと通信し、他のいくつかのサービ スやリポジトリに接続できるように、ポート443経由のアウトバウンドインターネット接続が必要です。

詳細: ["](https://docs.netapp.com/ja-jp/bluexp-copy-sync/reference-networking.html)[ネットワーク要件を確認します。](https://docs.netapp.com/ja-jp/bluexp-copy-sync/reference-networking.html)["](https://docs.netapp.com/ja-jp/bluexp-copy-sync/reference-networking.html)。

データブローカーでプロキシサーバを使用できますか。

はい。

BlueXPのコピーと同期は、ベーシック認証の有無にかかわらずプロキシサーバに対応しています。データブ ローカーの導入時にプロキシサーバを指定した場合、データブローカーからの HTTP および HTTPS トラフィ ックはすべてプロキシ経由でルーティングされます。NFS や SMB などの HTTP 以外のトラフィックは、プ ロキシサーバー経由でルーティングできないことに注意してください。

プロキシサーバの唯一の制限は、 NFS または Azure NetApp Files 同期関係で転送中のデータ暗号化を使用す る場合です。暗号化されたデータは HTTPS 経由で送信され、プロキシサーバー経由でルーティングすること はできません。

データの同期

次の質問は、データ同期の仕組みに関連しています。

同期はどのくらいの頻度で行われますか。

デフォルトのスケジュールは、毎日の同期に設定されています。初期同期化の後、次の操作を実行できます。

- 同期スケジュールを、希望する日数、時間数、分数に変更します
- 同期スケジュールを無効にします
- 同期スケジュールを削除します(データは失われません。同期関係のみが削除されます)。

最小同期スケジュールは何ですか?

データを 1 分ごとに同期するように関係をスケジュールできます。

データブローカーグループは、ファイルの同期に失敗したときに再試行しますか。またはタイムアウトします か?

データブローカーグループは、 1 つのファイルの転送が失敗してもタイムアウトしません。代わりに、デー タブローカーグループは、ファイルをスキップする前に 3 回再試行します。再試行値は、同期関係の設定で 設定できます。

["](https://docs.netapp.com/ja-jp/bluexp-copy-sync/task-managing-relationships.html#changing-the-settings-for-a-sync-relationship)[同期関係の設定を](https://docs.netapp.com/ja-jp/bluexp-copy-sync/task-managing-relationships.html#changing-the-settings-for-a-sync-relationship)[変](https://docs.netapp.com/ja-jp/bluexp-copy-sync/task-managing-relationships.html#changing-the-settings-for-a-sync-relationship)[更する方法について説明します。](https://docs.netapp.com/ja-jp/bluexp-copy-sync/task-managing-relationships.html#changing-the-settings-for-a-sync-relationship)["](https://docs.netapp.com/ja-jp/bluexp-copy-sync/task-managing-relationships.html#changing-the-settings-for-a-sync-relationship)。

非常に大規模なデータセットがある場合はどうすればよいですか。

1 つのディレクトリに 60 万以上のファイルが含まれている場合は、データブローカーグループを設定してペ イロードを処理できるように、 mailto : [ng-cloudsync-support@netapp.com](mailto:ng-cloudsync-support@netapp.com) [ お問い合わせ ] をご利用くださ い。データブローカーグループにメモリを追加しなければならない場合があります。

マウントポイント内のファイルの総数に制限はありません。上位ディレクトリやサブディレクトリの階層のレ ベルに関係なく、 600 、 000 以上のファイルを含む大規模なディレクトリには、追加のメモリが必要です。

セキュリティ

セキュリティに関する次の質問

**BlueXP**のコピーと同期は安全ですか?

はい。BlueXPのコピーサービスと同期サービスのネットワーク接続は、すべてを使用して行います ["Amazon](https://aws.amazon.com/sqs/) [Simple Queue Service](https://aws.amazon.com/sqs/) [\(](https://aws.amazon.com/sqs/) [SQS](https://aws.amazon.com/sqs/) [\)](https://aws.amazon.com/sqs/)["](https://aws.amazon.com/sqs/)。

データブローカーグループと Amazon S3 、 Azure Blob 、 Google Cloud Storage 、 IBM Cloud Object Storage の間の通信は、すべて HTTPS プロトコルを使用して行われます。

BlueXPのコピーと同期をオンプレミス(ソースまたはデスティネーション)システムと使用する場合は、次 の接続オプションを推奨します。

- AWS Direct Connect 、 Azure ExpressRoute 、または Google Cloud Interconnect 接続。インターネット 経由ではない(指定したクラウドネットワークとのみ通信可能)
- オンプレミスゲートウェイデバイスとクラウドネットワーク間の VPN 接続
- S3 バケット、 Azure BLOB ストレージ、または Google クラウドストレージを使用した安全なデータ転 送のために、 Amazon Private S3 エンドポイント、 Azure Virtual Network サービスエンドポイント、また はプライベート Google アクセスを確立できます。

いずれの方法でも、オンプレミスのNASサーバとBlueXPのコピーおよび同期データブローカーグループの間 にセキュアな接続を確立できます。

**BlueXP**のコピーと同期によってデータが暗号化されていますか?

- BlueXPのコピーと同期は、ソースとターゲットのNFSサーバ間の転送中データの暗号化に対応していま す。 ["](https://docs.netapp.com/ja-jp/bluexp-copy-sync/task-nfs-encryption.html)[詳細](https://docs.netapp.com/ja-jp/bluexp-copy-sync/task-nfs-encryption.html)[はこ](https://docs.netapp.com/ja-jp/bluexp-copy-sync/task-nfs-encryption.html)[ち](https://docs.netapp.com/ja-jp/bluexp-copy-sync/task-nfs-encryption.html)[ら。](https://docs.netapp.com/ja-jp/bluexp-copy-sync/task-nfs-encryption.html)["](https://docs.netapp.com/ja-jp/bluexp-copy-sync/task-nfs-encryption.html)。
- SMBについては、BlueXPのコピーと同期でサーバ側で暗号化したSMB 3.0と3.11のデータがサポートされ ます。BlueXPのコピーと同期では、暗号化されたデータがソースからターゲットにコピーされ、ターゲッ トではデータが暗号化されたままになります。

BlueXPのコピーと同期では、SMBデータ自体は暗号化できません。

- Amazon S3 バケットが同期関係のターゲットである場合は、 AWS KMS の暗号化と AES-256 暗号化を使 用してデータ暗号化を有効にするかどうかを選択できます。
- Google Storageバケットが同期関係のターゲットである場合は、デフォルトのGoogle管理暗号化キーを使 用するか、独自のKMSキーを使用するかを選択できます。

# 権限

次の質問は、データ権限に関連しています。

**SMB** データの権限はターゲットの場所に同期されていますか?

BlueXPのコピーと同期を設定して、ソースのSMB共有とターゲットのSMB共有の間、およびソースのSMB共 有からオブジェクトストレージ(ONTAP S3を除く)へのアクセス制御リスト(ACL)を保持できます。

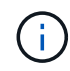

BlueXPのコピーと同期では、オブジェクトストレージからSMB共有へのACLのコピーはサポー トされていません。

["SMB](https://docs.netapp.com/ja-jp/bluexp-copy-sync/task-copying-acls.html) [共](https://docs.netapp.com/ja-jp/bluexp-copy-sync/task-copying-acls.html)[有間で](https://docs.netapp.com/ja-jp/bluexp-copy-sync/task-copying-acls.html) [ACL](https://docs.netapp.com/ja-jp/bluexp-copy-sync/task-copying-acls.html) [をコピーする方法について説明します。](https://docs.netapp.com/ja-jp/bluexp-copy-sync/task-copying-acls.html)["](https://docs.netapp.com/ja-jp/bluexp-copy-sync/task-copying-acls.html)。

**NFS** データの権限はターゲットの場所に同期されていますか。

BlueXPのコピーと同期では、次のようにNFSサーバ間でNFS権限が自動的にコピーされます。

- NFSバージョン3:BlueXPのコピーと同期で権限とユーザグループの所有者がコピーされます。
- NFSバージョン4:BlueXPのACLのコピーと同期でコピー

# オブジェクトストレージのメタデータ

BlueXPのコピーと同期では、次のタイプの同期関係のオブジェクトストレージメタデータがソースからター ゲットにコピーされます。

- Amazon S3 → Amazon S3 ^1
- Amazon S3  $\rightarrow$  StorageGRID
- StorageGRID → Amazon S3
- StorageGRID → StorageGRID の順にクリックします
- StorageGRID → Google Cloud Storage
- Google Cloud Storage → StorageGRID ^1
- Google Cloud Storage → IBM Cloud Object Storage ^1
- Google Cloud Storage → Amazon S3 ^1
- Amazon S3  $\rightarrow$  Google Cloud Storage
- IBM Cloud Object Storage → Google Cloud Storage
- StorageGRID → IBM クラウドオブジェクトストレージ
- IBM Cloud Object Storage → StorageGRID の順にクリックします
- IBM Cloud Object Storage → IBM Cloud Object Storage

^1 この同期関係には、以下が必要です ["](https://docs.netapp.com/ja-jp/bluexp-copy-sync/task-creating-relationships.html)[同期関係を作成するときに、](https://docs.netapp.com/ja-jp/bluexp-copy-sync/task-creating-relationships.html)[\[](https://docs.netapp.com/ja-jp/bluexp-copy-sync/task-creating-relationships.html)[オブジ](https://docs.netapp.com/ja-jp/bluexp-copy-sync/task-creating-relationships.html)[ェ](https://docs.netapp.com/ja-jp/bluexp-copy-sync/task-creating-relationships.html)[クトのコピー設](https://docs.netapp.com/ja-jp/bluexp-copy-sync/task-creating-relationships.html)定を有効にし ます"]。

# パフォーマンス

BlueXPのコピーと同期のパフォーマンスに関する質問を次に示します。

同期関係の進行状況インジケータは何を表していますか。

同期関係は、データブローカーグループのネットワークアダプタのスループットを示しています。複数のデー タブローカーを使用して同期パフォーマンスを高速化した場合、スループットはすべてのトラフィックの合計 になります。このスループットは 20 秒ごとに更新されます。

パフォーマンスの問題が発生しています。同時転送の数を制限できますか。

大容量のファイル(それぞれ複数の TiB )がある場合は、転送プロセスが完了するまでに時間がかかることが あり、パフォーマンスに影響する可能性があります。

同時転送の数を制限すると効果的です。mailto : [ng-cloudsync-support@netapp.com](mailto:ng-cloudsync-support@netapp.com) [ お問い合わせ ]

**Azure NetApp Files** でパフォーマンスが低いのはなぜですか?

Azure NetApp Files との間でデータを同期する際、ディスクのサービスレベルが Standard の場合は障害やパ フォーマンスの問題が発生することがあります。

同期パフォーマンスを向上させるには、サービスレベルを Premium または Ultra に変更します。

["Azure NetApp Files](https://docs.microsoft.com/en-us/azure/azure-netapp-files/azure-netapp-files-service-levels#throughput-limits) [のサービスレ](https://docs.microsoft.com/en-us/azure/azure-netapp-files/azure-netapp-files-service-levels#throughput-limits)[ベ](https://docs.microsoft.com/en-us/azure/azure-netapp-files/azure-netapp-files-service-levels#throughput-limits)[ルとスループットの](https://docs.microsoft.com/en-us/azure/azure-netapp-files/azure-netapp-files-service-levels#throughput-limits)[詳細](https://docs.microsoft.com/en-us/azure/azure-netapp-files/azure-netapp-files-service-levels#throughput-limits)[については、こ](https://docs.microsoft.com/en-us/azure/azure-netapp-files/azure-netapp-files-service-levels#throughput-limits)[ち](https://docs.microsoft.com/en-us/azure/azure-netapp-files/azure-netapp-files-service-levels#throughput-limits)[らをご](https://docs.microsoft.com/en-us/azure/azure-netapp-files/azure-netapp-files-service-levels#throughput-limits)[覧](https://docs.microsoft.com/en-us/azure/azure-netapp-files/azure-netapp-files-service-levels#throughput-limits)[く](https://docs.microsoft.com/en-us/azure/azure-netapp-files/azure-netapp-files-service-levels#throughput-limits)[だ](https://docs.microsoft.com/en-us/azure/azure-netapp-files/azure-netapp-files-service-levels#throughput-limits)[さい](https://docs.microsoft.com/en-us/azure/azure-netapp-files/azure-netapp-files-service-levels#throughput-limits)["](https://docs.microsoft.com/en-us/azure/azure-netapp-files/azure-netapp-files-service-levels#throughput-limits)。

**Cloud Volumes Service for AWS** でパフォーマンスが低下するのはなぜですか。

クラウドボリュームとの間でデータを同期する場合、クラウドボリュームのパフォーマンスレベルが標準の場 合は、障害やパフォーマンスの問題が発生することがあります。

サービスレベルを Premium または Extreme に変更して、同期のパフォーマンスを向上させます。

**1** つのグループに必要なデータブローカーの数

新しい関係を作成する場合は、 1 つのデータブローカーを 1 つのグループで開始します(アクセラレーショ ン同期関係に属する既存のデータブローカーを選択した場合を除く)。多くの場合、 1 つのデータブローカ ーで同期関係のパフォーマンス要件を満たすことができます。同期されていない場合は、データブローカーを グループに追加することで、同期パフォーマンスを高速化できます。ただし、まず、同期のパフォーマンスに 影響を与える可能性のある他の要因を確認する必要があります。

データ転送のパフォーマンスには、複数の要因が影響します。全体的な同期パフォーマンスは、ネットワーク 帯域幅、レイテンシ、ネットワークトポロジ、データブローカー VM の仕様、ストレージシステムのパフォー マンスによって影響を受ける可能性があります。たとえば、グループ内の単一のデータブローカーが 100MB/s に達することはありますが、ターゲットのディスクスループットでは 64MB/s しか許可されません その結果、データブローカーグループはデータのコピーを試行し続けますが、ターゲットではデータブローカ ーグループのパフォーマンスを達成できません。

そのため、ネットワークのパフォーマンスとターゲットのディスクスループットを確認してください。

次に、グループにデータブローカーを追加してその関係の負荷を共有することで、同期パフォーマンスを高速 化することを検討します。 ["](https://docs.netapp.com/ja-jp/bluexp-copy-sync/task-managing-relationships.html#accelerating-sync-performance)[同期の](https://docs.netapp.com/ja-jp/bluexp-copy-sync/task-managing-relationships.html#accelerating-sync-performance)[パフ](https://docs.netapp.com/ja-jp/bluexp-copy-sync/task-managing-relationships.html#accelerating-sync-performance)[ォーマンスを](https://docs.netapp.com/ja-jp/bluexp-copy-sync/task-managing-relationships.html#accelerating-sync-performance)[高速](https://docs.netapp.com/ja-jp/bluexp-copy-sync/task-managing-relationships.html#accelerating-sync-performance)[化する方法について説明します。](https://docs.netapp.com/ja-jp/bluexp-copy-sync/task-managing-relationships.html#accelerating-sync-performance)["](https://docs.netapp.com/ja-jp/bluexp-copy-sync/task-managing-relationships.html#accelerating-sync-performance)。

## 項目を削除する

次の質問は、ソースとターゲットから同期関係とデータを削除することに関連しています。

**BlueXP**のコピーと同期関係を削除するとどうなりますか?

関係を削除すると、以降のすべてのデータの同期が停止し、支払いが終了します。ターゲットに同期されたデ ータはそのまま残ります。

ソースサーバから何かを削除するとどうなりますか。ターゲットからも削除されていますか?

デフォルトでは、 Active Sync 関係がある場合、ソースサーバ上で削除されたアイテムは、次回の同期時にタ ーゲットから削除されません。ただし、関係ごとの同期設定にはオプションがあり、BlueXPのコピーと同期 でターゲットの場所にあるファイルがソースから削除された場合に削除されるように定義できます。

["](https://docs.netapp.com/ja-jp/bluexp-copy-sync/task-managing-relationships.html#changing-the-settings-for-a-sync-relationship)[同期関係の設定を](https://docs.netapp.com/ja-jp/bluexp-copy-sync/task-managing-relationships.html#changing-the-settings-for-a-sync-relationship)[変](https://docs.netapp.com/ja-jp/bluexp-copy-sync/task-managing-relationships.html#changing-the-settings-for-a-sync-relationship)[更する方法について説明します。](https://docs.netapp.com/ja-jp/bluexp-copy-sync/task-managing-relationships.html#changing-the-settings-for-a-sync-relationship)["](https://docs.netapp.com/ja-jp/bluexp-copy-sync/task-managing-relationships.html#changing-the-settings-for-a-sync-relationship)。

ターゲットから何かを削除するとどうなりますか?ソースからも削除されていますか?

ターゲットから削除されたアイテムは、ソースから削除されません。ソースからターゲットへの関係は一方向 です。次回の同期サイクルでは、BlueXPのコピーと同期によってソースとターゲットが比較され、アイテム が見つからないことが特定され、BlueXPのコピーと同期によってソースからターゲットにもう一度コピーさ れます。

## トラブルシューティング

["](https://kb.netapp.com/Advice_and_Troubleshooting/Cloud_Services/Cloud_Sync/Cloud_Sync_FAQ:_Support_and_Troubleshooting)[ネットアップ](https://kb.netapp.com/Advice_and_Troubleshooting/Cloud_Services/Cloud_Sync/Cloud_Sync_FAQ:_Support_and_Troubleshooting)[ナ](https://kb.netapp.com/Advice_and_Troubleshooting/Cloud_Services/Cloud_Sync/Cloud_Sync_FAQ:_Support_and_Troubleshooting)[レッジ](https://kb.netapp.com/Advice_and_Troubleshooting/Cloud_Services/Cloud_Sync/Cloud_Sync_FAQ:_Support_and_Troubleshooting)[ベ](https://kb.netapp.com/Advice_and_Troubleshooting/Cloud_Services/Cloud_Sync/Cloud_Sync_FAQ:_Support_and_Troubleshooting)[ース](https://kb.netapp.com/Advice_and_Troubleshooting/Cloud_Services/Cloud_Sync/Cloud_Sync_FAQ:_Support_and_Troubleshooting)[:](https://kb.netapp.com/Advice_and_Troubleshooting/Cloud_Services/Cloud_Sync/Cloud_Sync_FAQ:_Support_and_Troubleshooting)[BlueXP copy and sync FAQ](https://kb.netapp.com/Advice_and_Troubleshooting/Cloud_Services/Cloud_Sync/Cloud_Sync_FAQ:_Support_and_Troubleshooting)[:](https://kb.netapp.com/Advice_and_Troubleshooting/Cloud_Services/Cloud_Sync/Cloud_Sync_FAQ:_Support_and_Troubleshooting)[Support and Troubleshooting"](https://kb.netapp.com/Advice_and_Troubleshooting/Cloud_Services/Cloud_Sync/Cloud_Sync_FAQ:_Support_and_Troubleshooting)

データブローカーのディープダイブ

次の質問は、データブローカーに関連しています。

データブローカーのアーキテクチャについて説明できますか?

確かに。最も重要なポイントは次のとおりです。

- データブローカーは、 Linux ホスト上で実行されている Node.js アプリケーションです。
- BlueXPのコピーと同期は、次のようにデータブローカーを導入します。
	- AWS : AWS Cloudformation テンプレートから
	- Azure : Azure Resource Manager から
	- Google : Google Cloud Deployment Manager から
	- 独自の Linux ホストを使用する場合は、ソフトウェアを手動でインストールする必要があります
- データブローカーソフトウェアは、自動的に最新バージョンにアップグレードします。
- データブローカーは、 AWS SQS を信頼性の高い安全な通信チャネルとして使用し、制御と監視を行いま す。SQS は永続性レイヤも提供します。
- データブローカーをグループに追加することで、転送速度を向上させ、高可用性を追加することができま す。1 つのデータブローカーに障害が発生した場合、サービスの耐障害性があります

Copyright © 2024 NetApp, Inc. All Rights Reserved. Printed in the U.S.このドキュメントは著作権によって保 護されています。著作権所有者の書面による事前承諾がある場合を除き、画像媒体、電子媒体、および写真複 写、記録媒体、テープ媒体、電子検索システムへの組み込みを含む機械媒体など、いかなる形式および方法に よる複製も禁止します。

ネットアップの著作物から派生したソフトウェアは、次に示す使用許諾条項および免責条項の対象となりま す。

このソフトウェアは、ネットアップによって「現状のまま」提供されています。ネットアップは明示的な保 証、または商品性および特定目的に対する適合性の暗示的保証を含み、かつこれに限定されないいかなる暗示 的な保証も行いません。ネットアップは、代替品または代替サービスの調達、使用不能、データ損失、利益損 失、業務中断を含み、かつこれに限定されない、このソフトウェアの使用により生じたすべての直接的損害、 間接的損害、偶発的損害、特別損害、懲罰的損害、必然的損害の発生に対して、損失の発生の可能性が通知さ れていたとしても、その発生理由、根拠とする責任論、契約の有無、厳格責任、不法行為(過失またはそうで ない場合を含む)にかかわらず、一切の責任を負いません。

ネットアップは、ここに記載されているすべての製品に対する変更を随時、予告なく行う権利を保有します。 ネットアップによる明示的な書面による合意がある場合を除き、ここに記載されている製品の使用により生じ る責任および義務に対して、ネットアップは責任を負いません。この製品の使用または購入は、ネットアップ の特許権、商標権、または他の知的所有権に基づくライセンスの供与とはみなされません。

このマニュアルに記載されている製品は、1つ以上の米国特許、その他の国の特許、および出願中の特許によ って保護されている場合があります。

権利の制限について:政府による使用、複製、開示は、DFARS 252.227-7013(2014年2月)およびFAR 5252.227-19(2007年12月)のRights in Technical Data -Noncommercial Items(技術データ - 非商用品目に関 する諸権利)条項の(b)(3)項、に規定された制限が適用されます。

本書に含まれるデータは商用製品および / または商用サービス(FAR 2.101の定義に基づく)に関係し、デー タの所有権はNetApp, Inc.にあります。本契約に基づき提供されるすべてのネットアップの技術データおよび コンピュータ ソフトウェアは、商用目的であり、私費のみで開発されたものです。米国政府は本データに対 し、非独占的かつ移転およびサブライセンス不可で、全世界を対象とする取り消し不能の制限付き使用権を有 し、本データの提供の根拠となった米国政府契約に関連し、当該契約の裏付けとする場合にのみ本データを使 用できます。前述の場合を除き、NetApp, Inc.の書面による許可を事前に得ることなく、本データを使用、開 示、転載、改変するほか、上演または展示することはできません。国防総省にかかる米国政府のデータ使用権 については、DFARS 252.227-7015(b)項(2014年2月)で定められた権利のみが認められます。

#### 商標に関する情報

NetApp、NetAppのロゴ、<http://www.netapp.com/TM>に記載されているマークは、NetApp, Inc.の商標です。そ の他の会社名と製品名は、それを所有する各社の商標である場合があります。